Abd-Alhameed Aldail Model for Boys

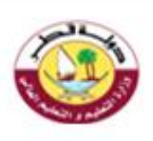

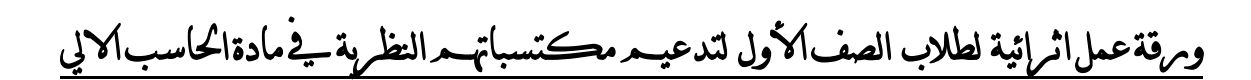

اسم الطالب: ............................................ الشعبة.......:

## **صل بين الصورة وما يناسبها من قواعد أمان االنترنت:**

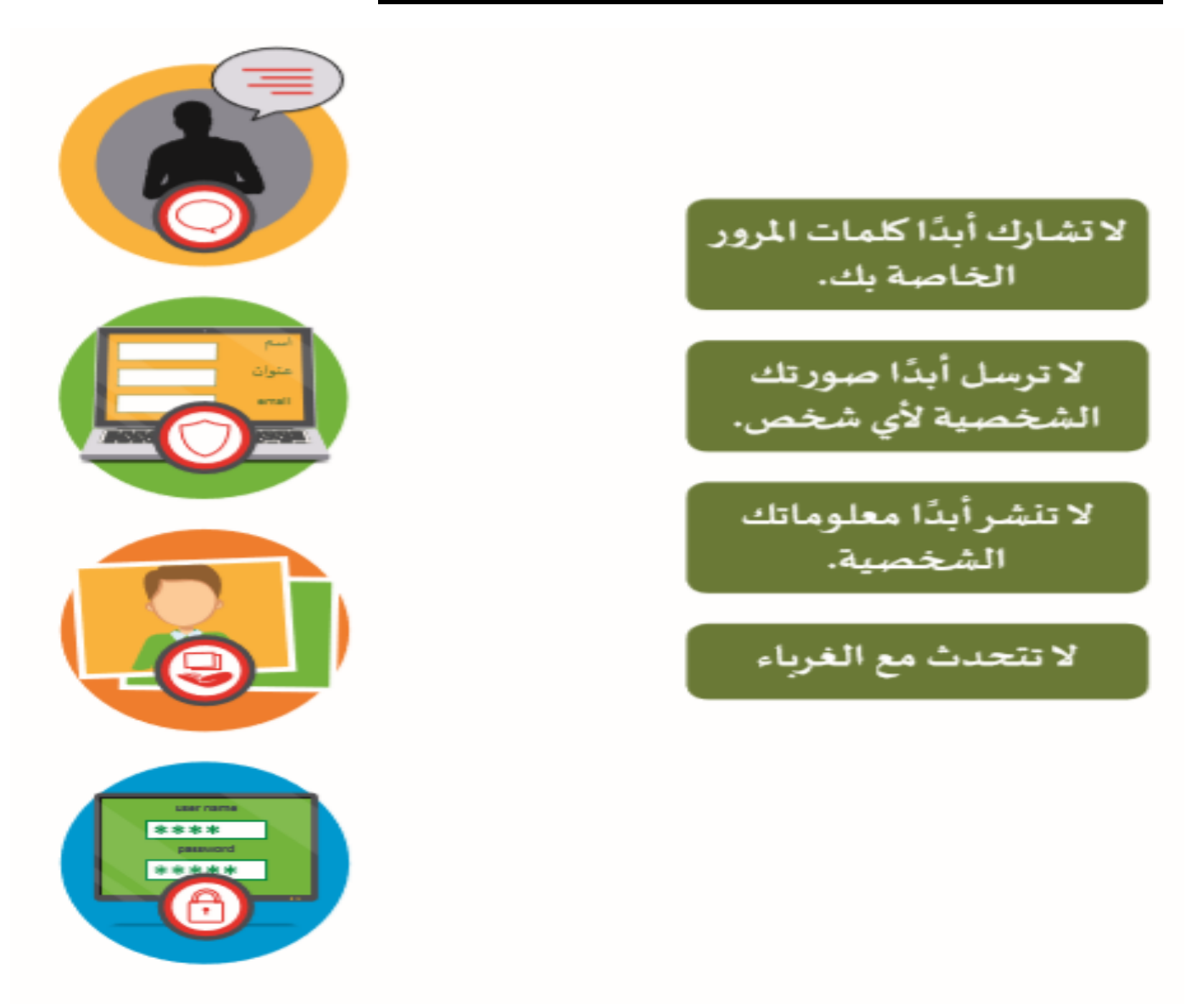

## **ضع عالمة على اإلجابة الصحيحة فيما يلي:**

**1( من قواعد االستخدام االمن لألنترنت:**

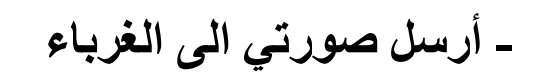

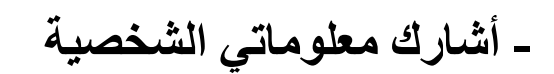

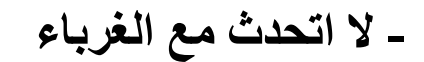

**2( تتصل أجهزة الحواسيب في جميع انحاء العالم بـ - االشجار**

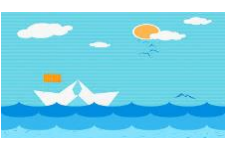

**- البحر**

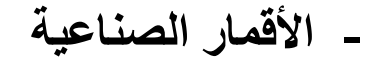

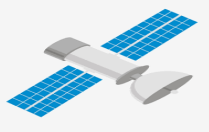

**3( ما الذي نحتاجه لالتصال باألنترنت**

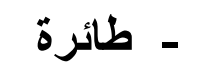

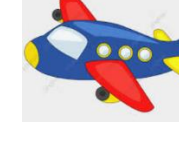

- 
- **- االتصال الالسلكي**

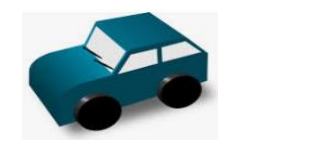

**- سيارة**

**4( التواصل مع األصدقاء وزيارة مواقع الويب ومشاهدة مقاطع الفيديو تعتبر من استخدامات:**

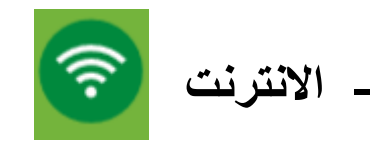

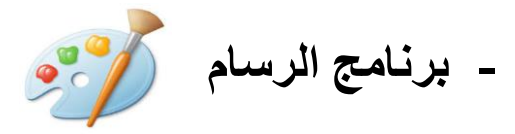

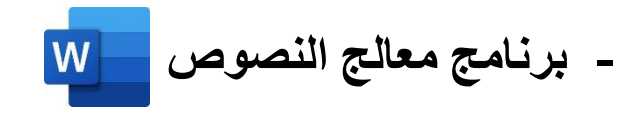

**5( من استخدامات االنترنت:**

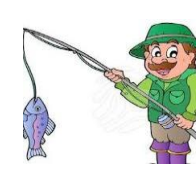

**- صيد األسماك** 

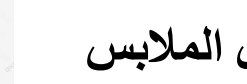

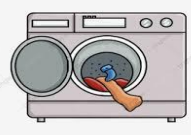

**- غسل المالبس**

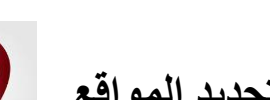

**- استخدام الخرائط لتحديد المواقع** 

**أكمل الفراغات بالكلمات االتية ما بين القوسين:**

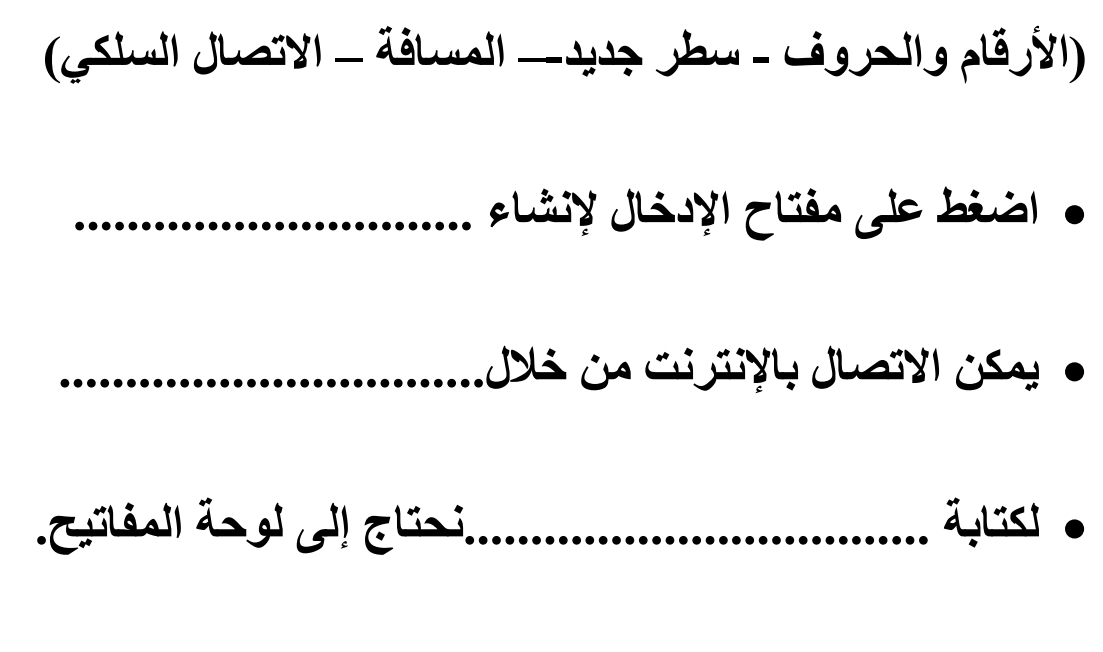

• **اضغط على زر المسافة لترك........................ بين الكلمات.**

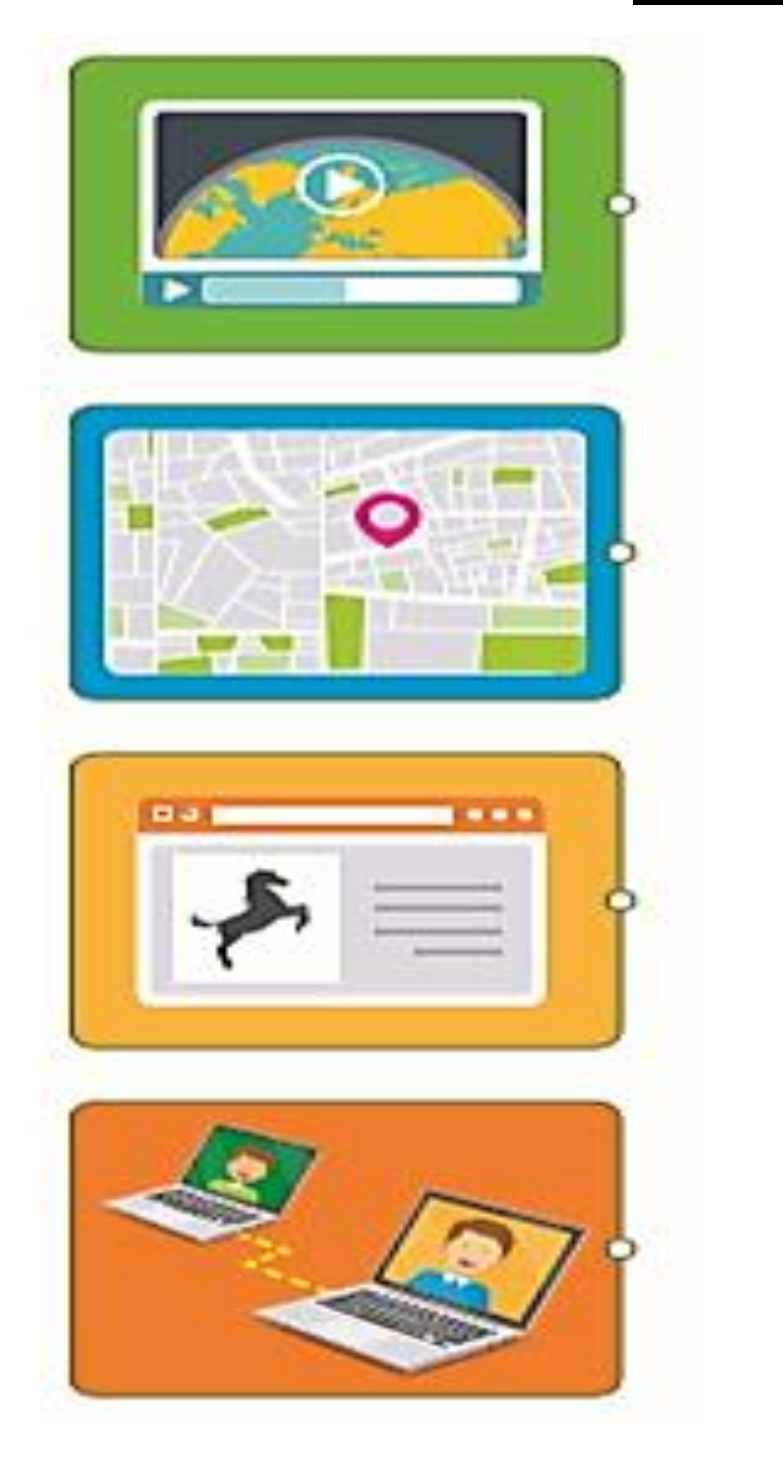

## **صل استخدامات النت بالصورة المناسبة:**

$$
\begin{array}{|c|} \hline \\ \hline \\ \hline \\ \hline \\ \hline \end{array}
$$

## **ضع عالمة أسفل الصورة المناسبة:**

**-1 من استخدامات اإلنترنت:**

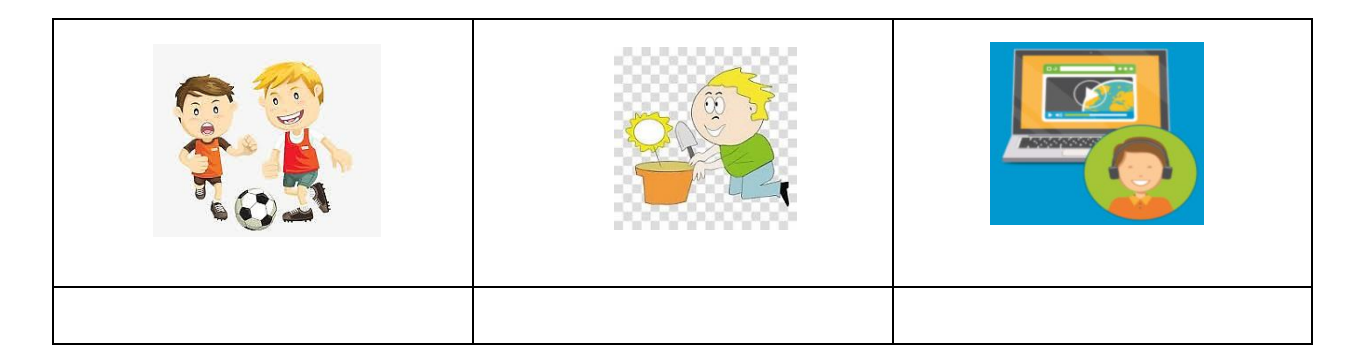

**-2 لكتابة األرقام والحروف نستخدم:** 

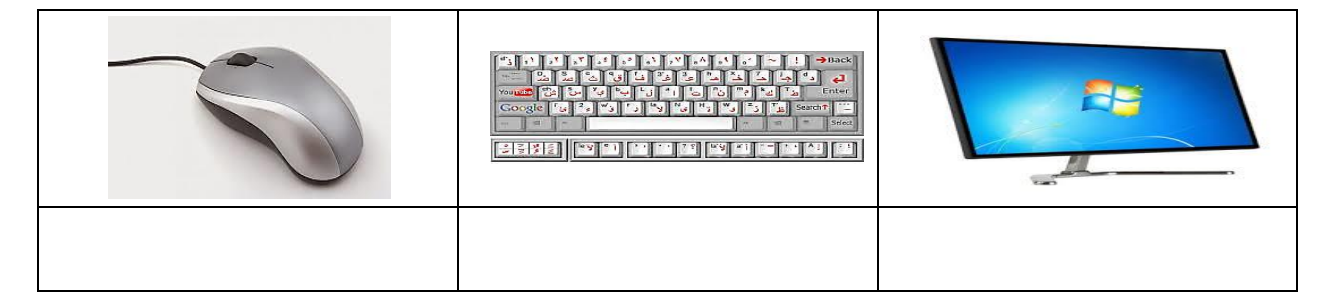

**-3 إلنشاء سطر جديد اضغط على زر:** 

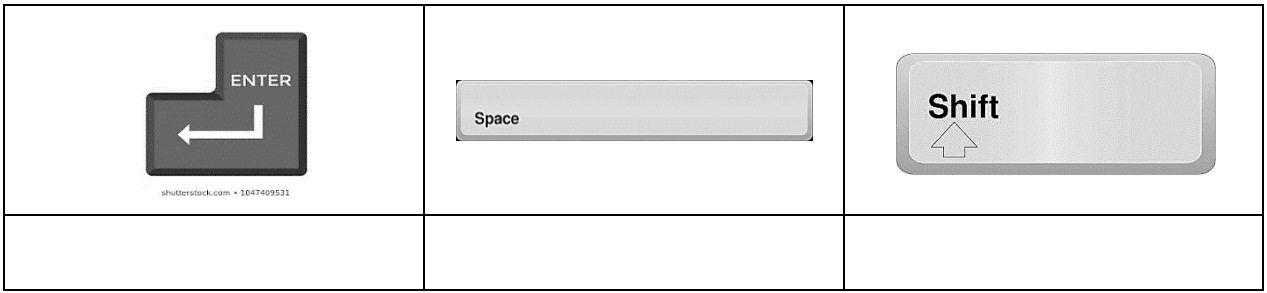

مدرسة عبد الحميد الدايل النموذجية للبنين

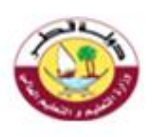

Abd-Alhameed Aldail Model for Boys

وبرقة عمل اثرائية لطلاب الصف الأول لتدعيــد مكتسباتهــد العملية ــفي مادة الحاسب الالي

اسم الطالب: ............................................ الشعبة.......:

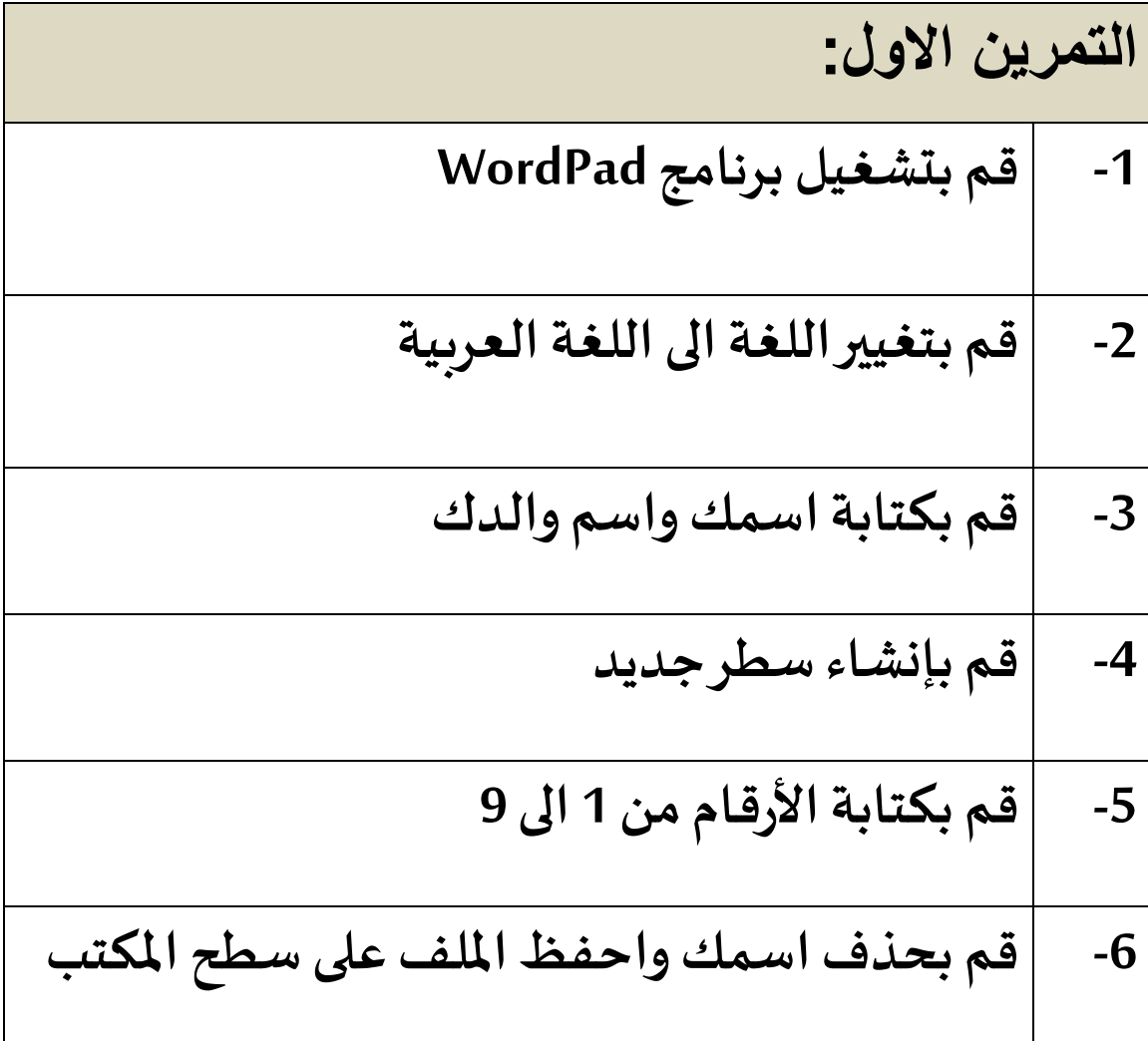

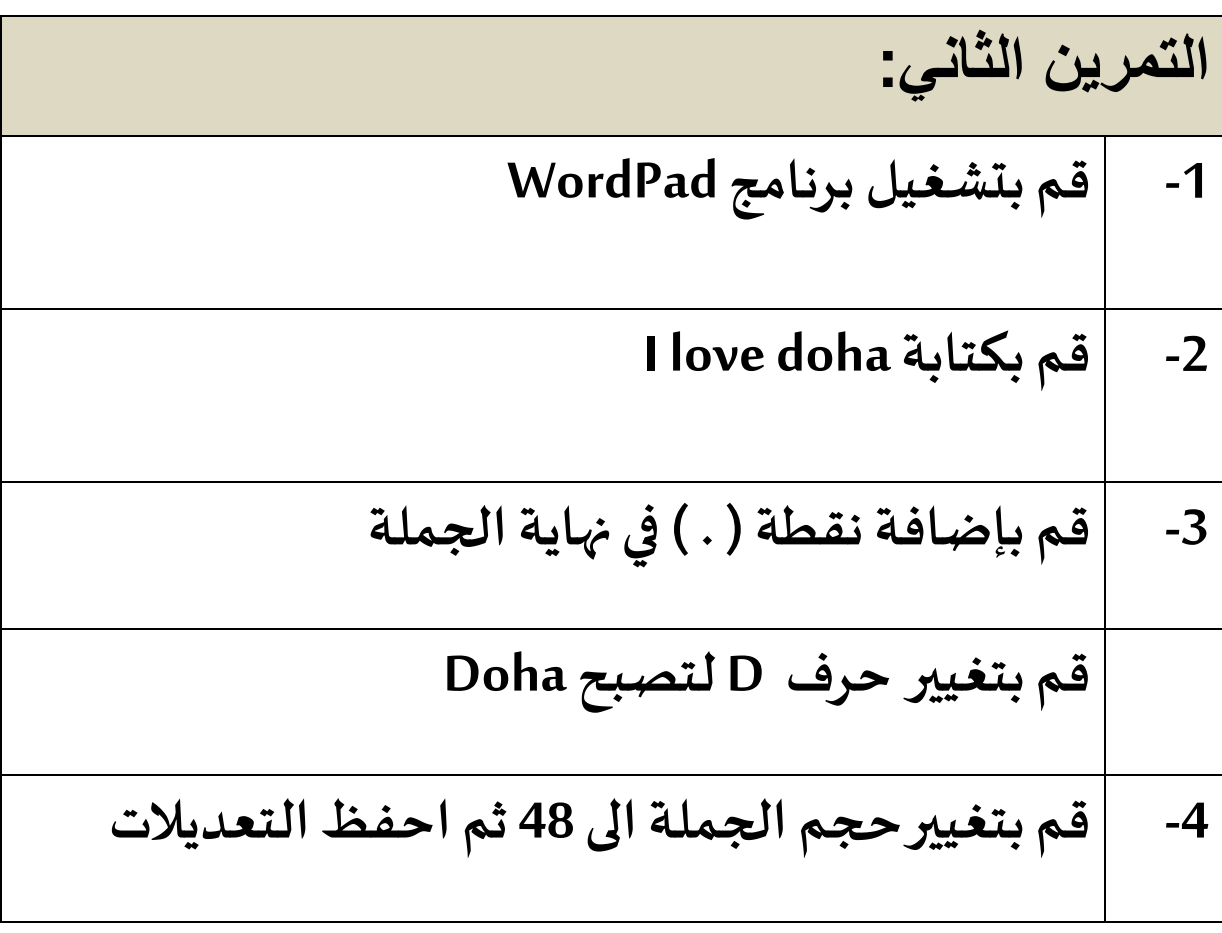